#### **Remarque :**

Dans le cadre de la configuration initiale, veillez à utiliser la cartouche photo fournie avec l'imprimante PictureMate.

La cartuccia fotografica iniziale verrà parzialmente utilizzata per il caricamento della testina di stampa. Le cartuccie fotografiche successive verranno utilizzate per l'intera durata nominale.

La cartouche photo initiale est partiellement utilisée pour charger la tête d'impression. Les cartouches photo que vous installerez par la suite respecteront le temps de vie prévu.

### **Nota:**

Per l'installazione iniziale, assicurarsi di utilizzare la cartuccia fotografica fornita con PictureMate.

**FictureMate PM 240 / PM 280** Démarrez ici• Inizia qui• Hier starten• Hier beginnen

> Maschinenlärminformations-Verordnung 3. GPSGV: Der höchste Schalldruckpegel beträgt 70 dB(A) oder weniger gemäss EN ISO 7779. Printed in XXXXXX XX.XX-XX XXX

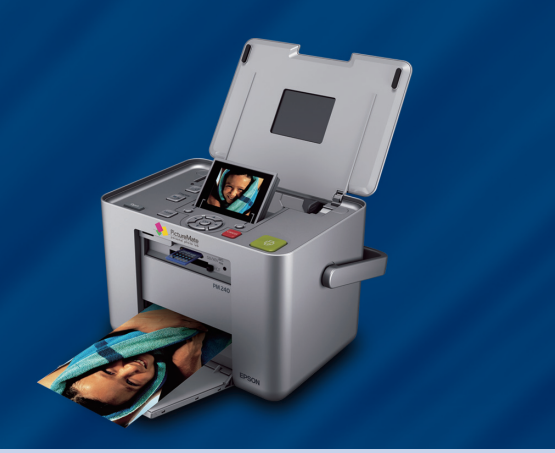

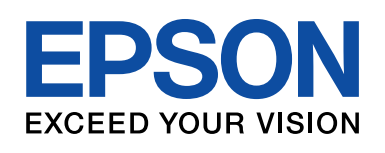

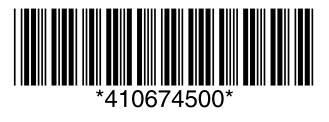

#### **Hinweis:**

Verwenden Sie bei der ersten Inbetriebnahme die mit dem PictureMate mitgelieferte Fotopatrone.

Die bei der ersten Inbetriebnahme eingesetzte Fotopatrone wird teilweise zum Befüllen des Druckkopfs verwendet. Später eingesetzte Fotopatronen halten jedoch ihre gesamte Nutzungsdauer.

#### **Opmerking:**

Gebruik bij de eerste installatie altijd de fotocartridge die bij de PictureMate wordt geleverd.

Deze startcartridge wordt gedeeltelijk gebruikt om de printkop te vullen met inkt. De daarop volgende fotocartridges zijn gedurende de aangegeven levensduur inzetbaar.

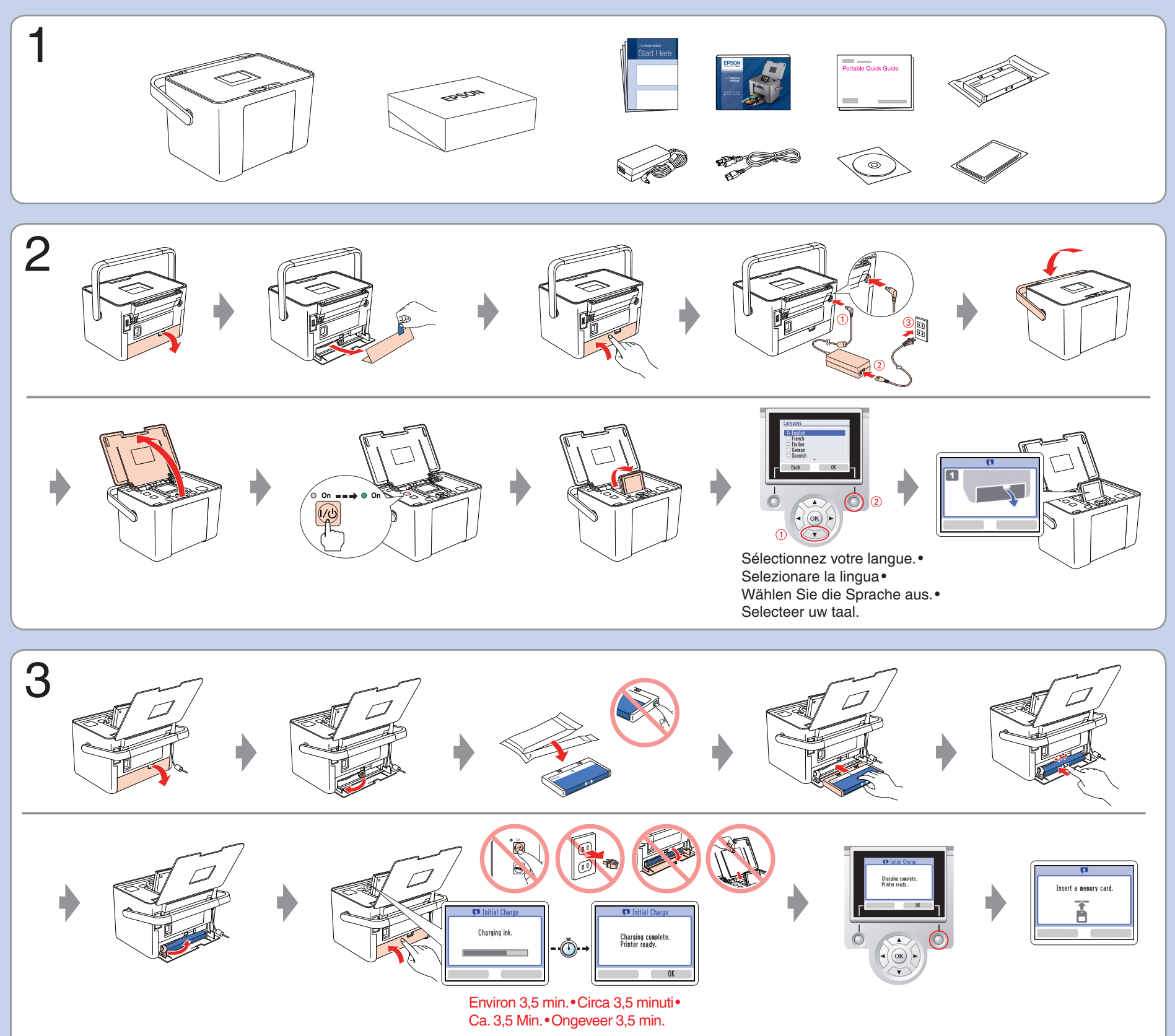

## Obtenir plus d'informations•Ulteriori informazioni•Weitere Informationen• Meer informatie

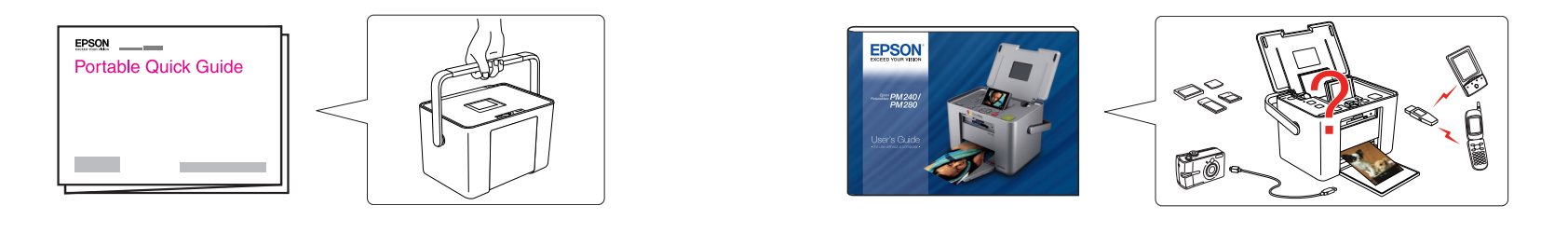

Se questa schermata viene visualizzata, fare clic su **Annulla**.

# Windows XP / XP x64 / 2000 / Mac OS X

## Obtenir plus d'informations•Ulteriori informazioni•Weitere Informationen• Meer informatie

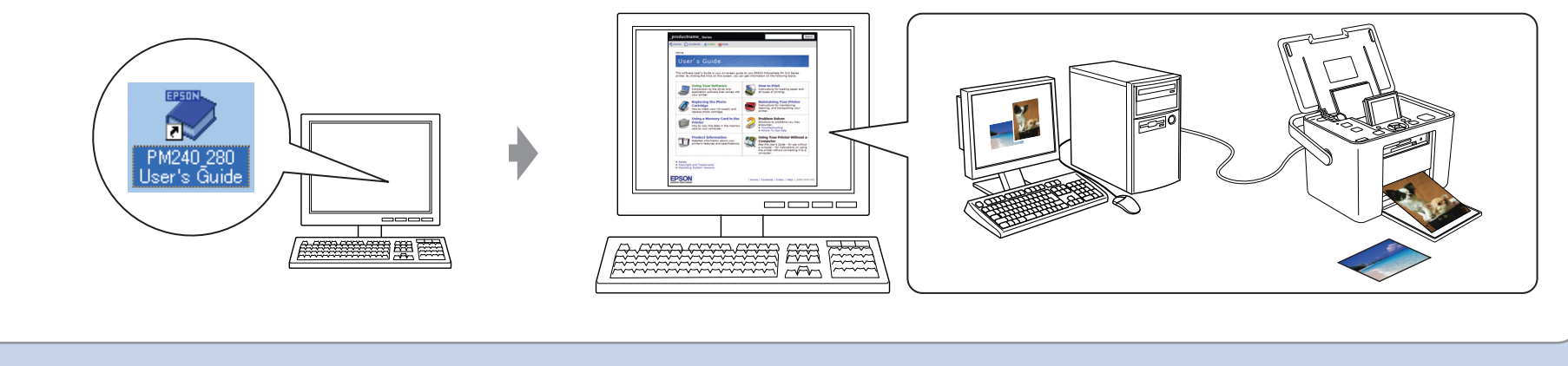

Si cet écran apparaît, cliquez sur **Annuler**.

Non collegare il cavo USB fino a quando non viene espressamente richiesto.

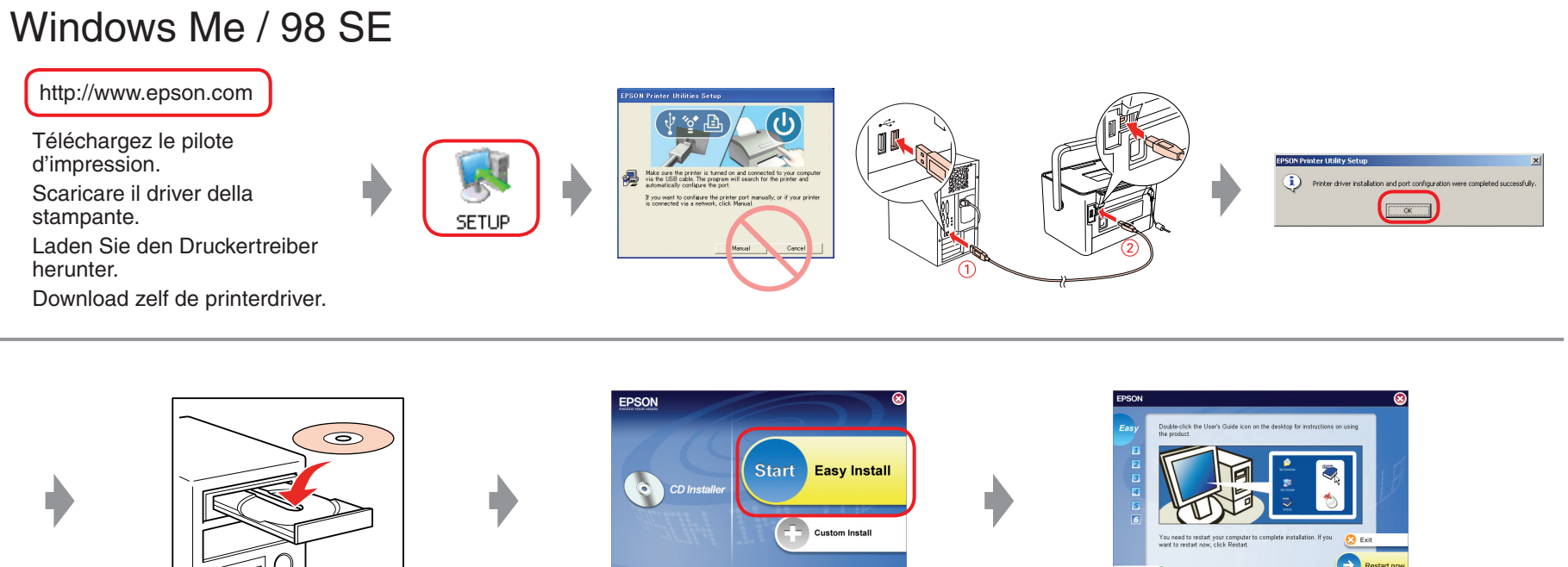

Wenn dieser Bildschirm angezeigt wird, klicken Sie auf **Abbrechen**.

Klik op **Annuleren** als dit venster verschijnt.

Ne connectez pas le câble USB avant d'être invité à le faire.

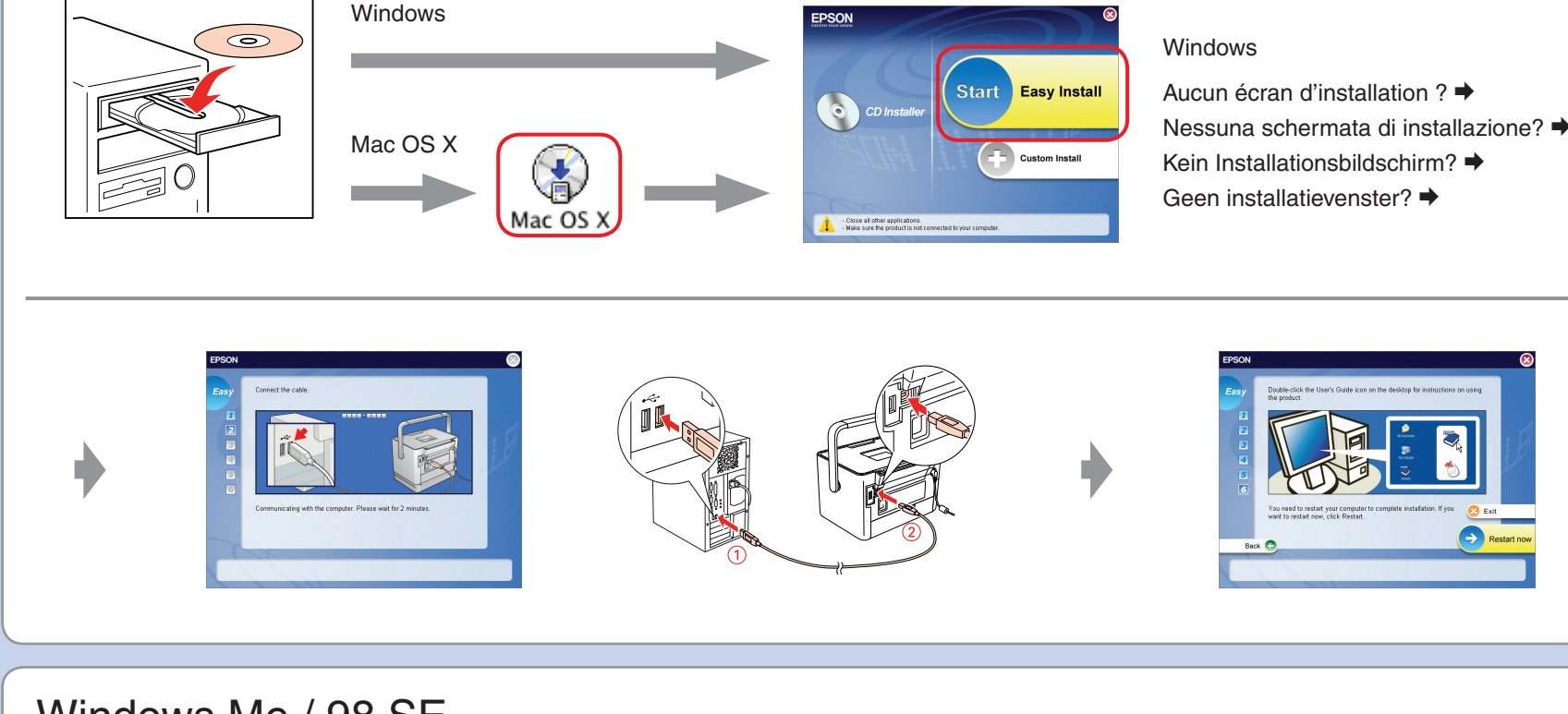

Schließen Sie das USB-Kabel erst an, wenn Sie dazu aufgefordert werden.

Sluit de USB-kabel pas aan wanneer u daartoe opdracht krijgt.

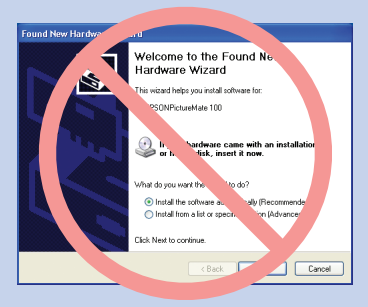

Pour les utilisateurs d'un ordinateur•Per utenti di computer• Für Benutzer von Computern•Voor computergebruikers

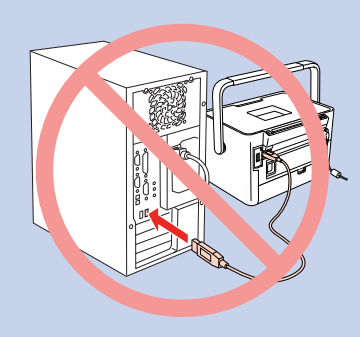

Copyright © 2006 Seiko Epson Corporation. All rights reserved.